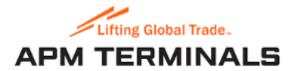

#### Customs positioning application guide

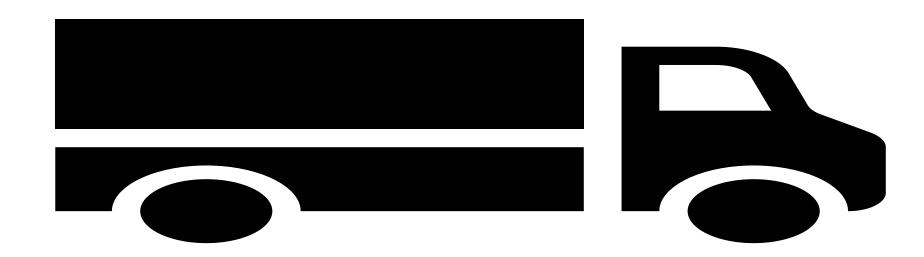

## How to access Customs Positioning application.

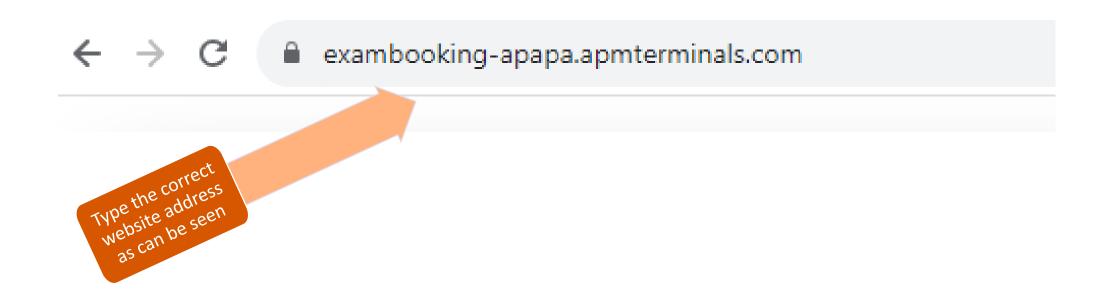

#### Link to create agent account

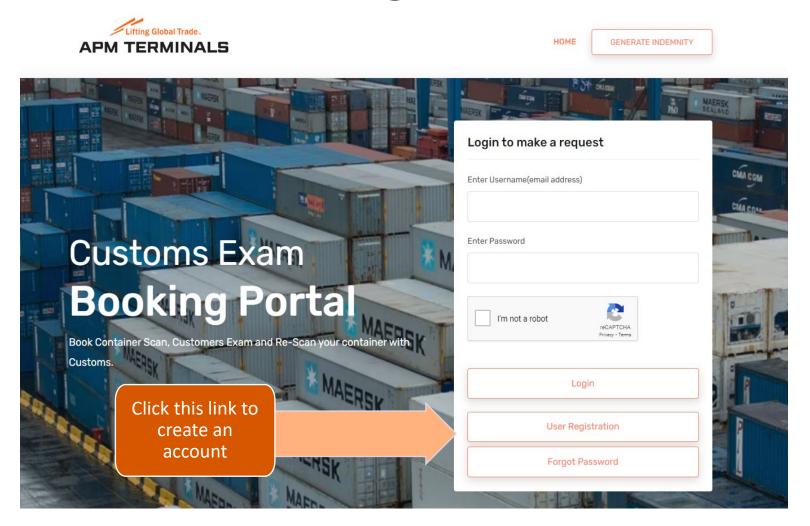

#### New agent account creation

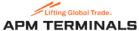

Fill the form correctly and with no field left

| APM TERMINALS |                                                                                      | OENERATE INDE | empty                              |
|---------------|--------------------------------------------------------------------------------------|---------------|------------------------------------|
|               | Customs Examination Positioning                                                      |               |                                    |
|               | New User Login                                                                       |               |                                    |
|               | User Type                                                                            |               |                                    |
|               | Select User Type                                                                     | <b>÷</b>      | Username                           |
|               |                                                                                      |               | Enter an email address as username |
|               | Enter first three letters of your Agency name/Group name and pick from the dropdown. |               | Password                           |
|               | Agency Name                                                                          |               | Enter Password                     |
|               | Agency email address / other email address if you are not an Agent                   |               | Re-type Password                   |
|               | Enter agency email address                                                           |               | Confirm Password                   |
|               | Are you a customs officer?                                                           |               |                                    |
|               | Select from list                                                                     | <b>‡</b>      | I'm not a robot                    |
|               | Fullname                                                                             |               | reCAPTCHA<br>Privacy - Terms       |
|               | Enter full name                                                                      |               |                                    |
|               | Phone Number                                                                         |               | Create                             |
|               | e.g 08012345678                                                                      |               |                                    |
|               |                                                                                      |               |                                    |

#### How to login

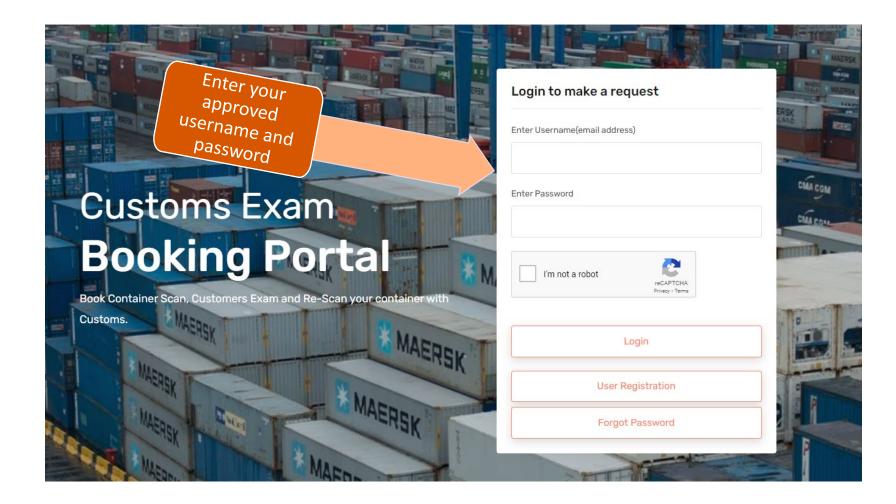

### How to submit a new request after login

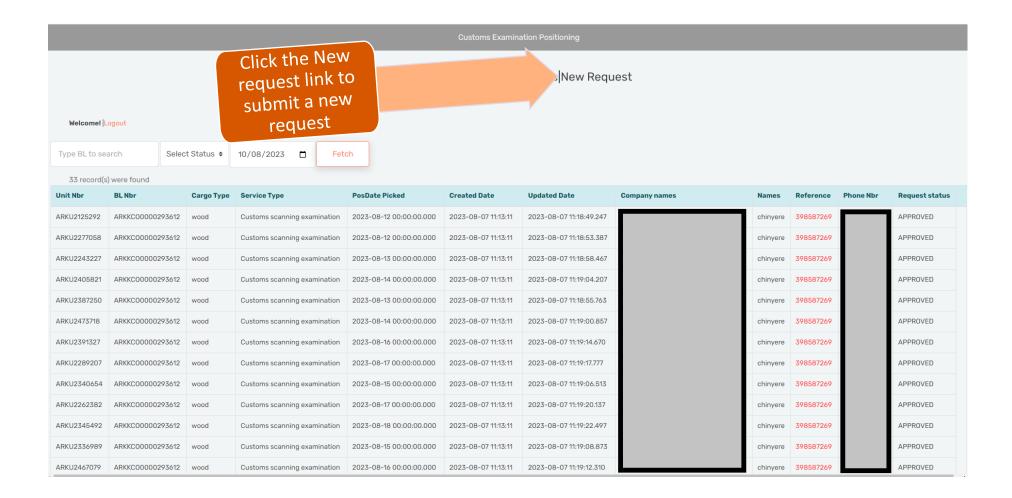

### Fill and submit the new request form

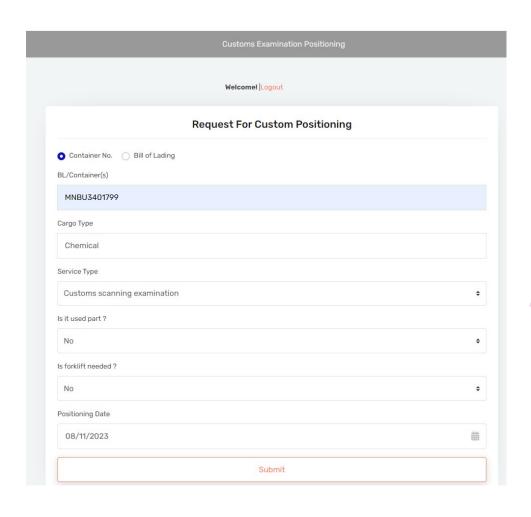

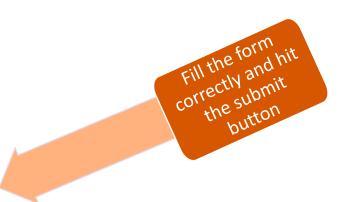

#### Where to find my requests

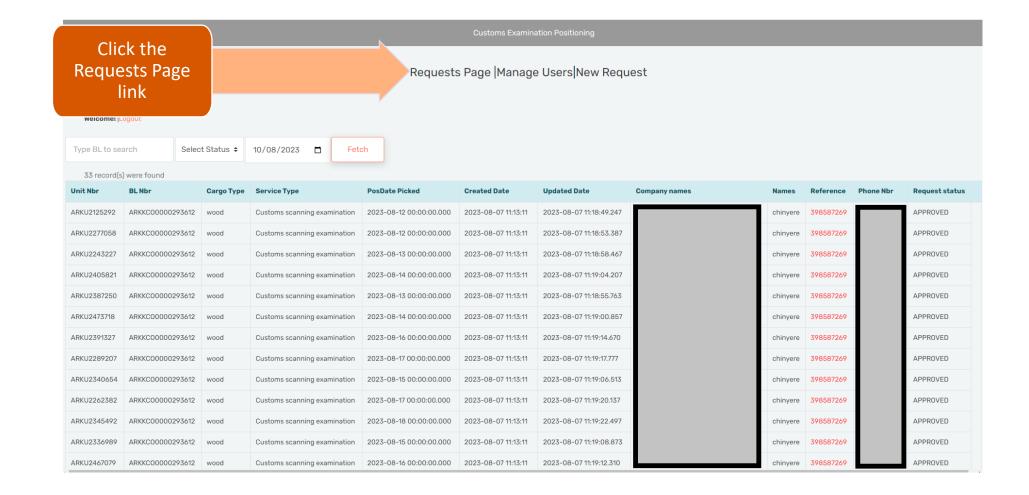

#### How to fetch my requests

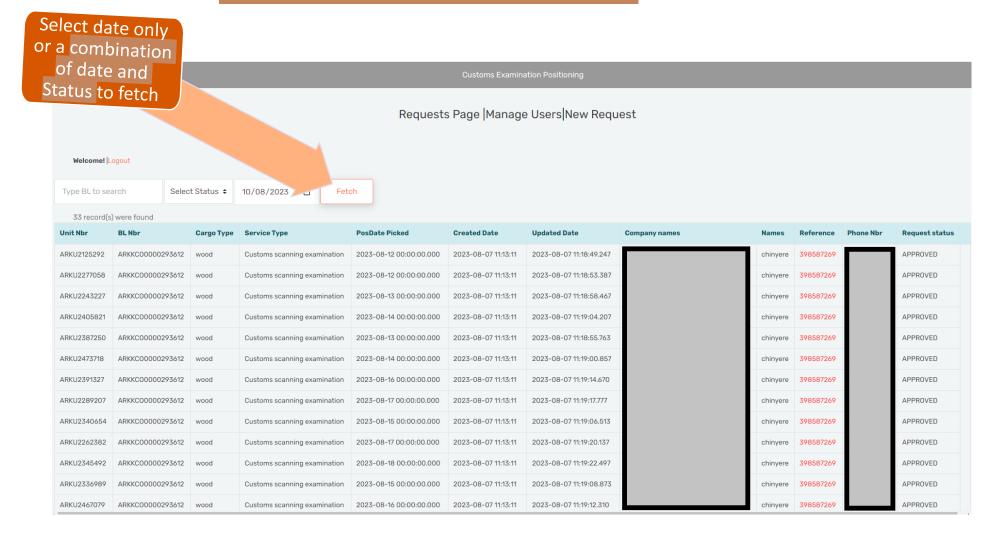

#### How to download Indemnity form

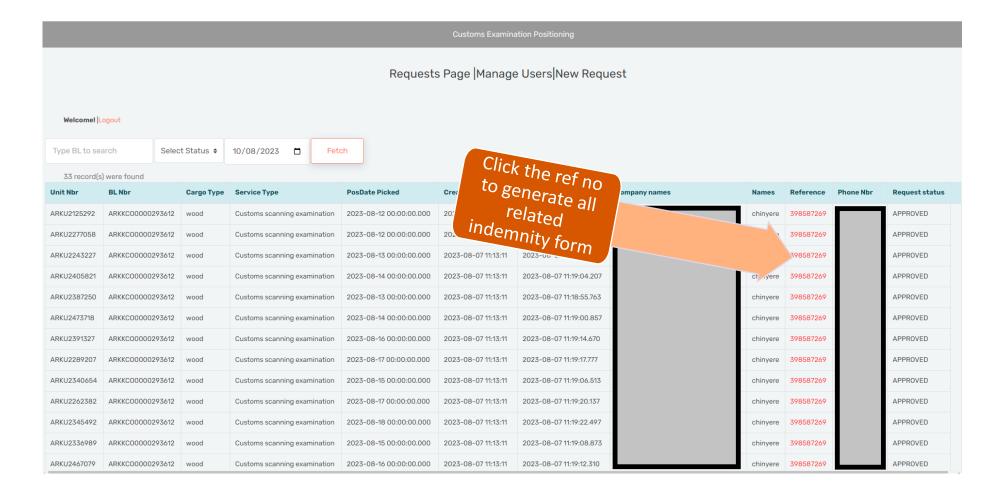

## Password change

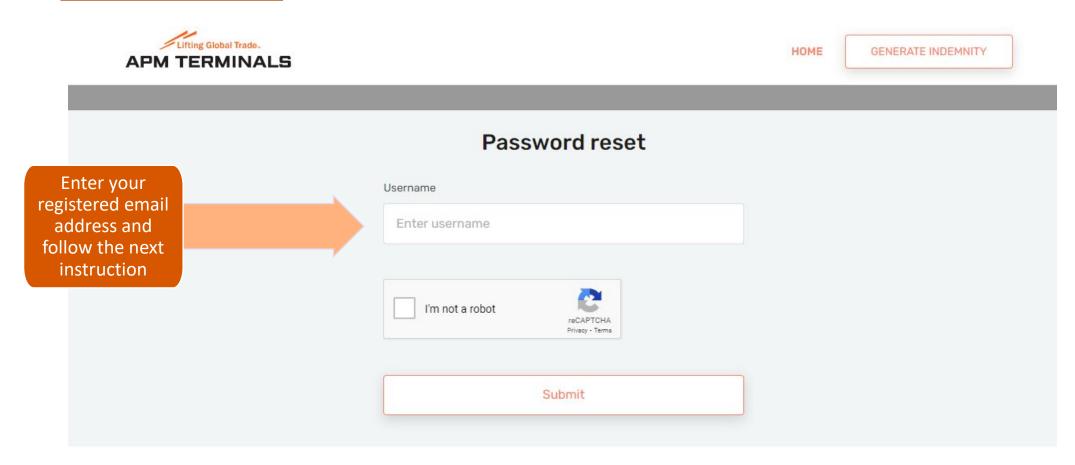

# How does my new Indemnity form look.?

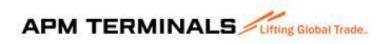

#### INDEMNITY FORM

#### IN CONSIDERATION OF EXAMINATION PERFORMED/DELIVERY IN APAPA PREMISES

| Bool  | king Date     | (          | Positioning | on or before: 9/ | 2/23 12:00 AN | 1 )              |
|-------|---------------|------------|-------------|------------------|---------------|------------------|
| Mr.   | chinyere      | `          |             |                  |               |                  |
| Of    |               |            |             |                  |               |                  |
|       |               | (0         | Company)    |                  |               |                  |
| Repre | esenting:     |            |             |                  |               |                  |
| S\N   | Container No: | Invoice No | Receipt No  | B/Lading No:     | Vessel ID:    | Positioning Date |
|       | MSKI 11206814 |            |             | 218093102        | RHINE MAERSK  | 9/2/23 12:00 AM  |

We hereby INDEMNIFY APM TERMINALS APAPA LIMITED against all claims and Damages or Loss of goods whatsoever which may be made against the company by any person or group whomsoever for or in respect of containers examined/delivered within APMT APAPA premises. We also undertake that any additional expenses the company may incur during Re-examination/delivery/return of above units will

| Declarant:                  |            | Customs:        |  |
|-----------------------------|------------|-----------------|--|
| Signature/Stamp/ID Card     | I          | Officer Name:   |  |
| Name:                       |            | Service Number: |  |
| Occupation:                 |            | Signature:      |  |
| Address:                    |            |                 |  |
| Phone No:<br>Run by: moe012 | Signature: |                 |  |

PLEASE ALWAYS COME WITH ORIGINAL

#### Email and SMS notification

- Notification is sent when your user registration request is approved
- Notification is sent when customs approved/decline requests
- Notification is sent when your user account is blocked